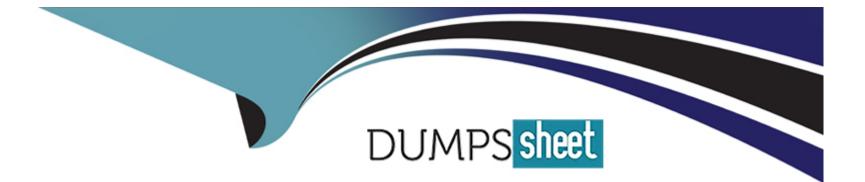

# Free Questions for C\_S4TM\_2020 by dumpssheet

# Shared by Silva on 15-04-2024

**For More Free Questions and Preparation Resources** 

**Check the Links on Last Page** 

## **Question 1**

#### **Question Type:** MultipleChoice

The purchasing organization can be entered on which business document? (3 correct answer)

| Options:            |  |  |  |
|---------------------|--|--|--|
| A- freight booking  |  |  |  |
| B- freight order    |  |  |  |
| C- freight unit     |  |  |  |
| D- forwarding order |  |  |  |
|                     |  |  |  |
|                     |  |  |  |
| Answer:             |  |  |  |

A, B, C

### **Question 2**

**Question Type:** MultipleChoice

What do you have to do to set up a short-cut planning process? (2 correct answer)

#### **Options:**

- A- Enable the 'automatic freight unit building' option in customzing for transprotation requirements
- B- Define a freight order type in the freight unit building rule
- C- Define a freight unit type in the freight unit building rule
- D- Enable the 'Automatic block' option in Customizing for transportation requirements

#### Answer:

Α, Β

### **Question 3**

**Question Type:** MultipleChoice

What is an outline agreement containing delivery quantities and date within a specified time perdiod?

#### **Options:**

- A- transportation cockpit
- **B-** a scheduling agreement
- C- sources location
- D- freight unit table in the planning overview

| Answer: |  |  |  |
|---------|--|--|--|
| В       |  |  |  |

### **Question 4**

**Question Type: MultipleChoice** 

In a strategic freight procurement process how can you influence that fuel surcharge do NOT Exceed the base charges quoted by a carrier?

**Options:** 

A- Publish target rates

- B- Define business shares
- **C-** Define target shares
- D- Enable bonus-malus logic

#### Answer:

А

### **Question 5**

#### **Question Type:** MultipleChoice

Which of the following can you determine using conditions in change management? Note: There are 2 correct answers to this question.

- A- Freight agreement
- B- Carrier in the freight agreement
- **C-** Validity date of the rate table
- D- Rate table

### **Question 6**

#### **Question Type:** MultipleChoice

You transfer an SAP ERP sales order to SAP TM in the XML monitor of SAP TM you find the message shown in the screenshot. What does this entry mean?

#### **Options:**

A- The order-based transportation requirement was NOT created because the message was transferred to an external application but the message has error state on outbound side.

**B-** The order-based transportation requirement was NOT created because the message is schedu for processing but is NOT processed yet.

C- The order-based transportation requirement was created SUCCESSFULLY.

**D-** The order-based transportation requirement was NOT created because the message encountered an error.

#### Answer:

### **Question 7**

#### **Question Type:** MultipleChoice

To which of the following can you assign instruction sets? Note: There are 2 correct answers to this question.

#### **Options:**

- A- Forwarding order type
- B- Movement type
- C- Stage type
- D- Freight order type

| Answer: |  |  |  |
|---------|--|--|--|
| A, C    |  |  |  |

### **Question 8**

What is used to transfer stock transport orders from SAP ERP to SAP TM?

#### **Options:**

- A- Output Determination
- B- Core interface
- C- Workflow
- **D-** Post processing framework

#### Answer:

С

# **Question 9**

#### **Question Type:** MultipleChoice

There is one order-based transportation requirement (OTR) with the following items (see attached table) the relevant freight unit building rule users. How many freight units will be created?

| Options:     |  |  |  |
|--------------|--|--|--|
| <b>A-</b> 10 |  |  |  |
| <b>B-</b> 3  |  |  |  |
| <b>C-</b> 1  |  |  |  |
| <b>D-</b> 9  |  |  |  |
|              |  |  |  |
| Answer:      |  |  |  |

А

# **Question 10**

**Question Type:** MultipleChoice

You perform sales order scheduling for a material with enough stock on hand. Which dates on the sales order are updated by SAP TM? Note: There are 2 correct answers to this question.

- A- Delivery date
- B- Material availability date
- **C-** Transportation planning date
- D- Loading date

#### Answer:

A, D

## **Question 11**

**Question Type:** MultipleChoice

How can a user consider carrier reliability when selecting a carrier for a freight order? Note: There are 2 correct answers to this question.

- A- Use the Business Context Viewer to evaluate carrier performance
- B- Assign an event profile to the freight order type
- C- Choose 'Cost+Priority' in carrier selection settings

### Answer: C, D

### **Question 12**

#### **Question Type:** MultipleChoice

A discrepancy is configured with tolerance and blocking. Which of the following blocks are set when a discrepancy outside the configured tolerance is reported for a freight order? Note: There are 3 correct answers to this question.

- A- A planning block for the freight order
- B- An invoicing block for the freight unit
- C- An execution block for the freight unit
- D- An invoicing block for the freight order
- E- An execution block for the freight order

#### Answer:

C, D, E

### To Get Premium Files for C\_S4TM\_2020 Visit

https://www.p2pexams.com/products/c\_s4tm\_2020

### **For More Free Questions Visit**

https://www.p2pexams.com/sap/pdf/c-s4tm-2020

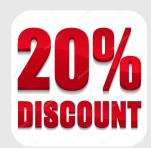